## Info IV Tutorium

Thomas Pajor

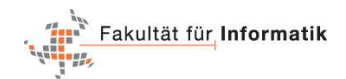

IBDS Prautzsch

<span id="page-0-0"></span>4. Juni 2007

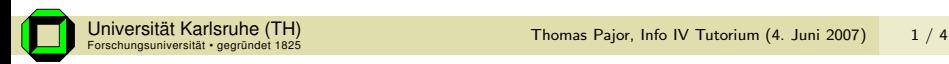

## Aufgabe 1

Betrachten Sie die hier aufgeführten Emotionen als  $8 \times 8$  Pixel Bilder die jeweils die Werte 1 (Schwarz) und 0 (Weiß) annehmen können.

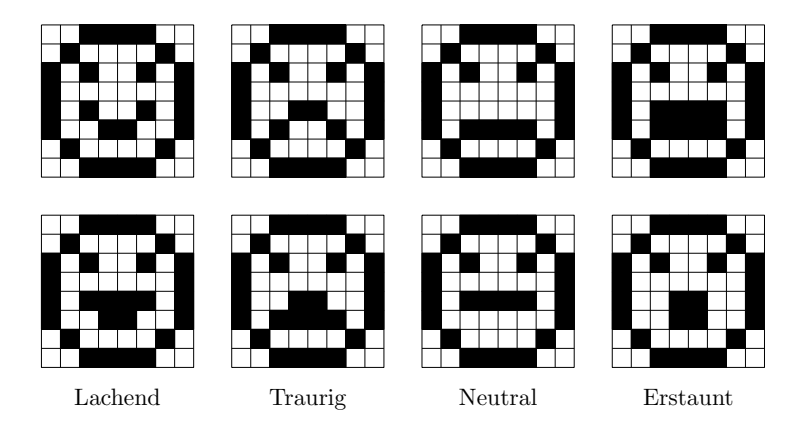

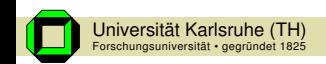

## Aufgabe

Entwerfen Sie ein neuronales Netz, das in der Lage ist zwischen den vier verschiedenen Emotionen zu unterscheiden.

Beschreiben Sie die Eingabe, Ausgabe des Netzes und geben Sie eine Topologie des Netzes mit möglichst wenig Neuronen an. Geben Sie außerdem die Gewichte sowie Schwellwerte der Neuronen an. Gehen Sie dabei von der binären Sprungfunktion als Aktivierungsfunktion für die Neuronen aus.

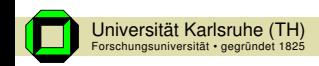

## Aufgabe

Betrachten Sie das hier abgebildete sehr einfache Hopfield Netz.

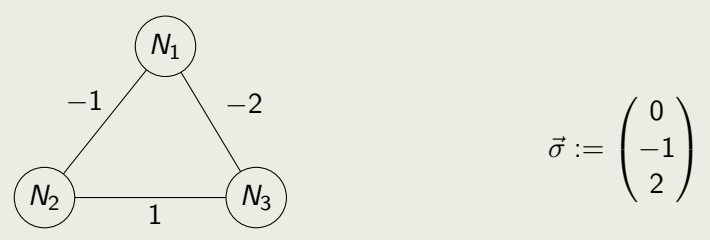

Bestimmen Sie für dieses Netz ausgehend vom Anfangszustand  $(q_1,q_2,q_3)^\top = (1,-1,1)^\top$  den bzw. die Endzustände, wenn das Netz asynchron arbeitet.

<span id="page-3-0"></span>Hinweis: Benutzen Sie einen Zustandsgraphen als Hilfe.

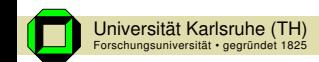